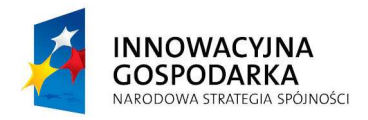

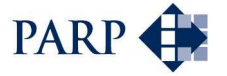

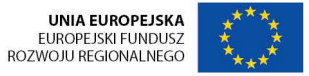

# **INSTRUKCJA WYPEŁNIENIA**

# **WNIOSKU O DOFINANSOWANIE REALIZACJI PROJEKTU**

# **W RAMACH PROGRAMU OPERACYJNEGO INNOWACYJNA GOSPODARKA**

**Działanie 8.1** *Wspieranie działalno*ś*ci gospodarczej w dziedzinie gospodarki elektronicznej*

#### **Informacje wst**ę**pne**

W celu prawidłowego wypełnienia wniosku o dofinansowanie niezbędna jest znajomość zarówno Programu Operacyjnego Innowacyjna Gospodarka, 2007-2013 (zwanego dalej Programem lub PO IG) zawierającego wykaz priorytetów i działań uzgodnionych z Komisją Europejską, stanowiących przedmiot interwencji funduszy strukturalnych, jak i *Szczegółowego opisu priorytetów Programu Operacyjnego Innowacyjna Gospodarka, 2007-2013* (zwanego dalej Uszczegółowieniem Programu), w którym przedstawiono system wdrażania poszczególnych priorytetów i działań. Pomocny będzie także Przewodnik po kryteriach wyboru finansowanych operacji w ramach PO IG. Wszystkie wymienione dokumenty są dostępne na stronie internetowej Ministerstwa Rozwoju Regionalnego (www.mrr.gov.pl), właściwej Instytucji Pośredniczącej (MSWiA) i Instytucji Wdrażającej (PARP) oraz Instytucji przyjmujących wnioski/Regionalnych Instytucji Finansujących (RIF).

Szczegółowe informacje dotyczące działania 8.1 PO IG znajdują się w *Regulaminie przeprowadzania konkursu* dostępnym na stronie internetowej Polskiej Agencji Rozwoju Przedsiębiorczości oraz Instytucji przyjmujących wnioski (Regionalne Instytucje Finansujące) w poszczególnych województwach (lista wszystkich RIF dostępna jest na stronie www.parp.gov.pl ).

Projekty realizowane w ramach działania 8.1 PO IG muszą być zgodne z celami zawartymi w Programie i Uszczegółowieniu Programu oraz zgodne z regulacjami dotyczącymi funduszy strukturalnych**.** Zgłaszane projekty poddane będą szczegółowej analizie oraz ocenie pod kątem zgodności z kryteriami wyboru projektów przyjętymi przez Komitet Monitorujący PO IG.

Ilekroć jest mowa o *rozporządzeniu* należy przez to rozumieć rozporządzenie Ministra Rozwoju Regionalnego z dnia 13 sierpnia 2008 r. w sprawie udzielania przez Polską Agencję Rozwoju Przedsiębiorczości pomocy finansowej na wspieranie tworzenia i rozwoju gospodarki elektronicznej w ramach Programu Operacyjnego Innowacyjna Gospodarka, 2007-2013 (z późniejszymi zmianami).

Pierwsza rubryka wniosku zatytułowana *Data wpływu wniosku o dofinansowanie*, a także pole zawierające *Numer wniosku o dofinansowanie* są wypełniane przez instytucję przyjmującą wniosek.

#### **Wymogi formalne dotycz**ą**ce przygotowania wniosku o dofinansowanie**

**Uwaga!** Przy wypełnianiu wniosku przedsiębiorca musi korzystać z Generatora Wniosków dla Działania 8.1 PO IG dostępnego na stronach internetowych Polskiej Agencji Rozwoju Przedsiębiorczości (www.parp.gov.pl). Wypełniony w Generatorze wniosek należy wydrukować oraz podpisać, a elektroniczną wersję wniosku (format PDF) zapisać na nośniku informatycznym. Wniosek wraz z załącznikami jest składany w formie papierowej. Do dokumentów musi zostać załączona, identyczna z wersją papierową, wersja elektroniczna wniosku o dofinansowanie zapisana na nośniku informatycznym.

W przypadku ogłoszenia na stronie internetowej PARP oficjalnego komunikatu wskazującego na konieczność przygotowywania i składania wniosków o dofinansowanie poza Generatorem Wniosków, obowiązującym formatem dla wersji drukowanej i elektronicznej wniosku o dofinansowanie jest DOC.

- 1) Wniosek powinien zawierać wszystkie wymagane niniejszą Instrukcją informacje umożliwiające dokonanie pełnej oceny pozwalającej na udzielenie wsparcia.
- 2) NaleŜy zastosować właściwy (wskazany w danym ogłoszeniu konkursu) dla działania 8.1 PO IG Generator Wniosków (formularz wniosku) zgodny z wzorem udostępnionym na stronie

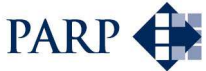

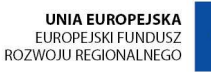

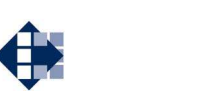

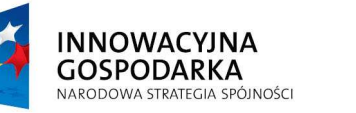

internetowej PARP i instytucji przyjmującej wnioski (RIF), aktualnym dla danej rundy

- aplikacyjnej. 3) Wniosek powinien być kompletny, zawierać wszystkie ponumerowane strony i wymagane załączniki; wniosek powinien być trwale spięty.
- 4) Wszystkie wymagane pola wniosku muszą być wypełnione zgodnie z niniejszą instrukcją, w tym podane wszystkie wymagane dane oraz informacje lub adnotacje "nie dotyczy".
- 5) Wniosek powinien zostać złożony we właściwej formie (1 wersja papierowa wydruk z Generatora Wniosków dla Działania 8.1 oraz 1 wersja elektroniczna).
- 6) Wersja papierowa i elektroniczna wniosku muszą być tożsame (posiadać ten sam numer identyfikatora).
- 7) Wniosek powinien zostać wypełniony w formie druku, w języku polskim.
- 8) Wniosek powinien zawierać poprawne wyliczenia arytmetyczne.
- 9) Wniosek powinien zostać podpisany przez Wnioskodawcę lub osobę upoważnioną do reprezentowania Wnioskodawcy (pełny czytelny podpis lub podpis wraz z pieczęcią imienną).
- 10) Kwota wnioskowanego dofinansowania oraz odpowiednio całkowite wydatki na realizację projektu podane we wniosku o dofinansowanie powinny być spójne – należy sprawdzić zgodność danych w korespondujących rubrykach wniosku.
- 11) Załączniki w formie kopii muszą być potwierdzone za zgodność z oryginałem przez Wnioskodawcę lub osobę/osoby upoważnione do reprezentowania Wnioskodawcy na każdej stronie dokumentu (Przez kopie potwierdzona za zgodność z oryginałem należy rozumieć kopie dokumentu zawierającego klauzulę *za zgodność z oryginałem* umieszczoną na każdej stronie dokumentu wraz z czytelnym podpisem osoby uprawnionej do reprezentacji, lub kopię dokumentu zawierająca na pierwszej stronie dokumentu klauzulę *za zgodno*ść *z oryginałem od strony ... do strony ...* oraz czytelny podpis osoby uprawnionej do reprezentacji, a także parafowanie każdej strony dokumentu).

**Uwaga!** Rubryki opisowe wniosku o dofinansowanie muszą uwzględniać wszystkie wymagane w danym punkcie informacje wskazane w niniejszej instrukcji. Brak niektórych informacji może prowadzić do negatywnej oceny w odniesieniu do odpowiedniego kryterium merytorycznego.

Po złożeniu wniosku o dofinansowanie na żadnym etapie oceny nie ma możliwości uzupełniania lub modyfikowania informacji merytorycznych (w tym danych liczbowych) dotyczących projektu.

Części opisowe wniosku powinny być możliwie zwięzłe, treściwe i konkretne. Należy unikać ogólnikowych, nie wnoszących dodatkowych informacji stwierdzeń (np. umieszczania fragmentów instrukcji) oraz powielania tych samych informacji w różnych częściach wniosku.

Projekty opisane w sposób ogólnikowy, niespójny (rozbieżne dane) lub niejednoznaczny uniemożliwiają pozytywny wynik oceny wniosku o dofinansowanie.

## **I. INFORMACJE OGÓLNE O PROJEKCIE**

## **Ad. 1. Tytuł projektu**

W punkcie **1** Wnioskodawca wpisuje pełny tytuł projektu w języku polskim. Powinien on w jasny i niebudzący wątpliwości sposób obrazować faktyczne zadanie, które zostanie zrealizowane w ramach projektu (należy wskazać rodzaj, tematykę lub nazwę planowanej e-usługi). Tytuł nie może być nadmiernie rozbudowany - powinien liczyć nie więcej niż 15 wyrazów.

#### **Przykłady**

a) ŹLE: *Wdro*Ŝ*enie innowacyjnej e-usługi w firmie X Sp. z o.o.*

b) DOBRZE: *Stworzenie internetowego serwisu automatycznych rezerwacji usług turystycznych.* 

c) DOBRZE: *Stworzenie inteligentnej wyszukiwarki oraz wirtualnego doradcy w zakresie dotacji unijnych.* 

PowyŜsze przykłady obrazują sposób nieefektywnego (a) oraz efektywnego (b i c) wykorzystania

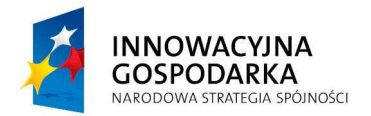

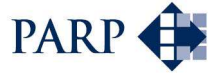

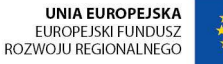

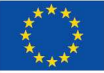

ograniczonego liczbą wyrazów lub znaków pola opisowego. Wypełniając kolejne pola opisowe wniosku należy postępować analogicznie, unikając ogólnikowych stwierdzeń nie wnoszących konkretnych, specyficznych informacji dotyczących projektu lub powielających dane z zawarte w innych częściach wniosku o dofinansowanie.

# **Ad. 2. Identyfikacja rodzaju interwencji**

Punkt wypełniony, nie podlega zmianom.

## **Ad. 3. Klasyfikacja projektu**

W przypadku działania 8.1 PO IG w wierszu *Temat priorytetowy* należy wskazać jedną z trzech możliwych opcji (kod oraz nazwę tematu) w zależności od celu i zakresu tematycznego projektu:

- **13**-Usługi i aplikacje dla obywateli (e-zdrowie, e-administracja, e-nauczanie, przeciwdziałanie wykluczeniu informacyjnemu itp.)
- **14**-Usługi i aplikacje dla MSP (handel elektroniczny, edukacja i kształcenie, networking itp.)
- **15**-Inne działania mające na celu poprawę dostępu obywateli i MSP do ICT i ich wydajne użytkowanie.

Następne dwa wiersze są wypełnione i nie podlegają zmianom.

Następnie naleŜy wypełnić rubrykę dotyczącą działu gospodarki **–** podać kod działu gospodarki, której dotyczy projekt wraz z jego nazwą, wybierając z poniższej listy:

- 01 Rolnictwo, łowiectwo i leśnictwo
- 02 Rybołówstwo
- 03 Produkcja produktów żywnościowych i napojów
- 04 Wytwarzanie tekstyliów i wyrobów włókienniczych
- 05 Wytwarzanie urządzeń transportowych
- 06 Nieokreślony przemysł wytwórczy
- 07 Górnictwo i kopalnictwo surowców energetycznych
- 08 Wytwarzanie i dystrybucja energii elektrycznej, gazu i ciepła
- 09 Pobór, uzdatnianie i rozprowadzanie wody
- 10 Poczta i telekomunikacja
- 11 Transport
- 12 Budownictwo
- 13 Handel hurtowy i detaliczny
- 14 Hotele i restauracje
- 15 Pośrednictwo finansowe
- 16 Obsługa nieruchomości, wynajem i prowadzenie działalności gospodarczej
- 17 Administracja publiczna
- 18 Edukacja
- 19 Działalność w zakresie ochrony zdrowia ludzkiego

20 Opieka społeczna, pozostałe usługi komunalne, społeczne i indywidualne

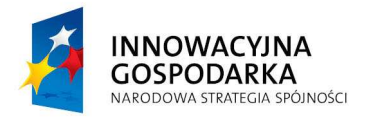

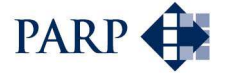

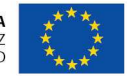

21 Działalność związana ze środowiskiem naturalnym

22 Inne niewyszczególnione usługi

**Uwaga!** Do działów kwalifikowalnych w ramach działania 8.1 należa wszystkie powyższe, za wyjątkiem:

01 – w zakresie rolnictwa, łowiectwa i leśnictwa

02 – w zakresie rybołówstwa i akwakultury

07 – w sektorze górnictwa węgla

Należy zwrócić uwagę na spójność dokonanego wyboru z kodem PKD/EKD odnoszącym się do działalności, której dotyczy projekt, wpisywanym w punkcie **9** wniosku.

#### **Ad. 4. Typ projektu**

Należy podać czy projekt stanowi duży projekt w rozumieniu rozporządzenia 1083/2006.

Dużym projektem w rozumieniu art. 39 rozporządzenia nr 1083/2006 jest operacja składającą się z szeregu robót, działań lub usług, której celem jest ukończenie niepodzielnego zadania o sprecyzowanym charakterze gospodarczym lub technicznym, który posiada jasno określone cele i której całkowity koszt przekracza w przypadku PO IG kwotę 50 mln euro.

Duże projekty w rozumieniu art. 39 rozporządzenia nr 1083/2006, a także części składowe dużych projektów, nie mogą zostać objęte dofinansowaniem w ramach działania 8.1 *Wspieranie działalno*ś*ci gospodarczej w dziedzinie gospodarki elektronicznej.*

#### **Ad. 5 Planowany cross-financing**

Cross-financing (finansowanie krzyżowe) jest regulowane art. 34 ust. 2 rozporządzenia nr 1083/2006 i polega na finansowaniu działań objętych zakresem pomocy z Europejskiego Funduszu Społecznego, pod warunkiem, że są one konieczne do odpowiedniej realizacji projektu i bezpośrednio z nim powiązane. MoŜliwość zastosowania cross-financingu, jego zakres oraz wysokość ustalono dla poszczególnych działań. Informacje w tym zakresie znajdują się w Uszczegółowieniu Programu.

W przypadku, gdy Wnioskodawca przewiduje realizację usług szkoleniowych w ramach projektu, należy zaznaczyć opcję "TAK".

### **Ad. 6. Projekt ma co najmniej neutralny wpływ na polityki horyzontalne Unii Europejskiej wymienione w art. 16 i 17 rozporz**ą**dzenia 1083/2006**

Zgodnie z ustawodawstwem Unii Europejskiej wsparcie z funduszy strukturalnych nie może być udzielone na projekty prowadzące do degradacji lub pogorszenia stanu środowiska naturalnego. Zatem wszystkie projekty współfinansowane z Europejskiego Funduszu Rozwoju Regionalnego powinny być neutralne dla środowiska lub mieć na niego pozytywny wpływ. Drugą z polityk horyzontalnych Unii Europejskiej jest polityka równych szans i niedyskryminacji. Zgodnie z jej podstawowymi założeniami, żaden projekt współfinansowany ze środków funduszy strukturalnych nie może prowadzić do dyskryminacji ze względu na płeć, rasę lub pochodzenie etniczne, religie, światopogląd, niepełnosprawność, wiek lub orientację seksualną.

Mając na uwadze powyŜsze cele, projekty wspierane w ramach Europejskiego Funduszu Rozwoju Regionalnego w ramach poszczególnych działań powinny mieć co najmniej neutralny wpływ na polityki horyzontalne UE.

W punkcie tym Wnioskodawca określa, poprzez wybór jednej z możliwych opcji, charakter projektu w odniesieniu do kwestii ww. polityk horyzontalnych UE. Wybór danej opcji należy odpowiednio

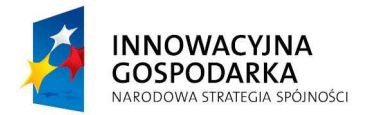

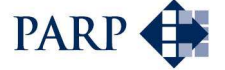

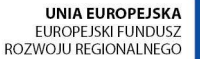

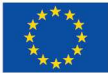

uzasadnić w rubryce znajdującej się poniżej w pkt 6.

#### **Ad. 7. Projekt ma charakter innowacyjny, b**ą**d**ź **przyczynia si**ę **do wzrostu innowacyjno**ś**ci**

Zgodnie z definicją zawartą w PO IG, sformułowaną w oparciu o *Oslo Manual*, przez innowację rozumie się wprowadzenie do praktyki w przedsiębiorstwie nowego lub znacząco ulepszonego rozwiązania w odniesieniu do produktu (towaru lub usługi), procesu, marketingu lub organizacji. Istotą innowacji jest wdrożenie nowości do praktyki. Wdrożenie nowego produktu (towaru lub usługi) polega na zaoferowaniu go na rynku. Wdrożenie nowego procesu, nowych metod marketingowych lub nowej organizacji polega na ich zastosowaniu w bieżącym funkcjonowaniu przedsiębiorstwa.

• Innowacja produktowa oznacza wprowadzenie na rynek przez dane przedsiębiorstwo nowego towaru lub usługi, lub znaczące ulepszenie oferowanych uprzednio towarów lub usług w odniesieniu do ich charakterystyk lub przeznaczenia. Ulepszenie może dotyczyć charakterystyk technicznych, komponentów, materiałów, wbudowanego oprogramowania, bardziej przyjaznej obsługi przez Użytkownika oraz innych cech funkcjonalnych.

• Innowacja procesowa oznacza wprowadzenie do praktyki w przedsiębiorstwie nowych, lub znacząco ulepszonych, metod produkcji lub dostaw.

• Innowacja marketingowa oznacza zastosowanie nowej metody marketingowej obejmującej znaczące zmiany w wyglądzie produktu, jego opakowaniu, pozycjonowaniu, promocji, polityce cenowej lub modelu biznesowym, wynikającej z nowej strategii marketingowej przedsiębiorstwa.

• Innowacja organizacyjna oznacza zastosowanie w przedsiębiorstwie nowej metody organizacji jego działalności biznesowej, nowej organizacji miejsc pracy lub nowej organizacji relacji zewnętrznych.

Innowacyjne rozwiązanie (produkt, proces, marketing lub organizacja) może być wynikiem własnej działalności badawczo-rozwojowej przedsiębiorstwa, współpracy z innymi przedsiębiorstwami i instytucjami lub może być wynikiem zakupu wiedzy w postaci niematerialnej (patenty, licencje, oprogramowanie, know-how, usługi o charakterze technicznym, marketingowym, organizacyjnym, szkoleniowym itp.) lub materialnej (maszyny i urządzenia o podwyższonych parametrach).

W punkcie tym Wnioskodawca określa, poprzez wybór jednej z możliwych opcji, charakter projektu w odniesieniu do kwestii innowacyjności. Wybór danej opcji należy odpowiednio uzasadnić w rubryce znajdującej się poniżej w pkt 7, odwołując się do ww. definicji oraz określając poziom innowacyjności (lokalny, regionalny, krajowy, europejski, międzynarodowy) planowanych do wdrożenia nowych technologii, e-usług i produktów cyfrowych.

Należy wskazać, czy istnieją na rynku (jakim: krajowym czy zagranicznym) podobne e-usługi do planowanej w projekcie - jeżeli istnieją, należy określić, na czym polega innowacyjność i wartość dodana planowanej e-usługi względem oferty konkurencji.

#### **II. IDENTYFIKACJA WNIOSKODAWCY**

Wnioskodawca wypełnia tę część zgodnie z dokumentami rejestrowymi firmy**.**

### **Ad. 8. Forma prawna prowadzonej działalno**ś**ci**

Należy wypełnić rubrykę dotyczącą formy prawnej prowadzonej działalności, wybierając z poniższej listy. Wybrana forma musi być zgodna ze stanem faktycznym i mieć potwierdzenie w dokumentach rejestrowych oraz/lub statucie Wnioskodawcy.

**Uwaga!** Poniższa lista stanowi zestawienie wszystkich form prawnych. Należy mieć na uwadze, iż w ramach działania 8.1 o dofinansowanie mogą ubiegać się tylko **mikroprzedsiębiorcy lub mali przedsiębiorcy** prowadzący działalność gospodarczą nie dłużej niż 1 rok licząc od dnia

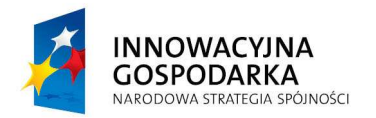

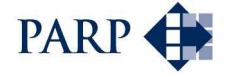

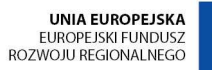

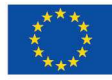

| wpisu przedsiębiorcy do Krajowego Rejestru Sądowego albo Ewidencji Działalności            |
|--------------------------------------------------------------------------------------------|
| Gospodarczej (włączając spółki w organizacji).                                             |
| Nazwa formy                                                                                |
| organ władzy, administracji rządowej                                                       |
| organ kontroli państwowej i ochrony prawa                                                  |
| wspólnota samorządowa                                                                      |
| wspólnota samorządowa - gmina                                                              |
| wspólnota samorządowa - powiat                                                             |
| wspólnota samorządowa - województwo                                                        |
| sąd i trybunał                                                                             |
| spółka partnerska - mikro przedsiębiorstwo                                                 |
| spółka partnerska - małe przedsiębiorstwo                                                  |
| spółka partnerska - średnie przedsiębiorstwo                                               |
| spółka partnerska - duże przedsiębiorstwo                                                  |
| spółka akcyjna - mikro przedsiębiorstwo                                                    |
| spółka akcyjna - małe przedsiębiorstwo                                                     |
| spółka akcyjna - średnie przedsiębiorstwo                                                  |
| spółka akcyjna - duże przedsiębiorstwo                                                     |
| spółka z ograniczoną odpowiedzialnością - mikro przedsiębiorstwo                           |
| spółka z ograniczoną odpowiedzialnością - małe przedsiębiorstwo                            |
| spółka z ograniczoną odpowiedzialnością - średnie przedsiębiorstwo                         |
| spółka z ograniczoną odpowiedzialnością - duże przedsiębiorstwo                            |
| spółka jawna - mikro przedsiębiorstwo                                                      |
| spółka jawna - małe przedsiębiorstwo                                                       |
| spółka jawna - średnie przedsiębiorstwo                                                    |
| spółka jawna - duże przedsiębiorstwo                                                       |
| spółka cywilna prowadząca działalność w oparciu o umowę zawartą na podstawie KC - mikro    |
| przedsiębiorstwo                                                                           |
| spółka cywilna prowadząca działalność w oparciu o umowę zawartą na podstawie KC - małe     |
| przedsiębiorstwo                                                                           |
| spółka cywilna prowadząca działalność w oparciu o umowę zawartą na podstawie KC - średnie  |
| przedsiębiorstwo                                                                           |
| spółka cywilna prowadząca działalność w oparciu o umowę zawartą na podstawie KC - duże     |
| przedsiębiorstwo                                                                           |
| spółka komandytowa - mikro przedsiębiorstwo                                                |
| spółka komandytowa - małe przedsiębiorstwo                                                 |
| spółka komandytowa - średnie przedsiębiorstwo                                              |
| spółka komandytowa - duże przedsiębiorstwo                                                 |
| spółka komandytowo-akcyjna - mikro przedsiębiorstwo                                        |
| spółka komandytowo-akcyjna - małe przedsiębiorstwo                                         |
| spółka komandytowo-akcyjna - średnie przedsiębiorstwo                                      |
| spółka komandytowo-akcyjna - duże przedsiębiorstwo                                         |
| spółka przewidziana przepisami innych ustaw niż Kodeks handlowy i Kodeks cywilny lub formy |
| prawne, do których stosuje się przepisy o spółkach <sup>1</sup> - mikro przedsiębiorstwo   |
| spółka przewidziana przepisami innych ustaw niż Kodeks handlowy i Kodeks cywilny lub formy |
| prawne, do których stosuje się przepisy o spółkach - małe przedsiębiorstwo                 |
| spółka przewidziana przepisami innych ustaw niż Kodeks handlowy i Kodeks cywilny lub formy |
| prawne, do których stosuje się przepisy o spółkach - średnie przedsiębiorstwo              |
| spółka przewidziana przepisami innych ustaw niż Kodeks handlowy i Kodeks cywilny lub formy |
| prawne, do których stosuje się przepisy o spółkach - duże przedsiębiorstwo                 |

 1 spółki wodne, spółki leśne, spółki gruntowe, towarzystwa ubezpieczeń wzajemnych, międzynarodowe wspólne przedsięwzięcia gospodarcze

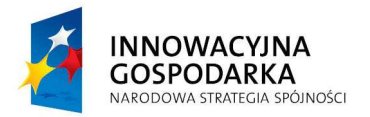

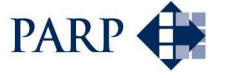

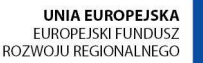

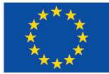

przedsiębiorstwo państwowe - mikro przedsiębiorstwo przedsiębiorstwo państwowe - małe przedsiębiorstwo przedsiębiorstwo państwowe - średnie przedsiębiorstwo przedsiębiorstwo państwowe - duże przedsiębiorstwo państwowa jednostka organizacyjna gminna samorządowa jednostka organizacyjna powiatowa samorządowa jednostka organizacyjna wojewódzka samorządowa jednostka organizacyjna spółdzielnia - mikro przedsiębiorstwo spółdzielnia - małe przedsiębiorstwo spółdzielnia - średnie przedsiębiorstwo spółdzielnia - duże przedsiębiorstwo fundacia fundusz - mikro przedsiębiorstwo fundusz - małe przedsiębiorstwo fundusz - średnie przedsiębiorstwo fundusz - duże przedsiębiorstwo Kościół Katolicki inne kościoły i związki wyznaniowe stowarzyszenie organizacja społeczna oddzielnie nie wymieniona związek zawodowy organizacja pracodawców samorząd gospodarczy i zawodowy wspólnota mieszkaniowa bez szczególnej formy prawnej osoba fizyczna prowadząca działalność gospodarczą - mikro przedsiębiorstwo osoba fizyczna prowadząca działalność gospodarczą - małe przedsiębiorstwo osoba fizyczna prowadząca działalność gospodarczą - średnie przedsiębiorstwo osoba fizyczna prowadząca działalność gospodarczą - duże przedsiębiorstwo niepubliczny zakład opieki zdrowotnej (w tym osoby prowadzące praktyki lekarskie/pielęgniarskie) publiczny zakład opieki zdrowotnej jednostka naukowa uczelnia wyższa szkoła lub placówka oświatowa

#### **Ad. 9. Dane Wnioskodawcy**

Wpisane w poszczególnych rubrykach dane powinny być aktualne i zgodne z dokumentem rejestrowym Wnioskodawcy, statutem/umową spółki, zaświadczeniem z Urzędu Skarbowego o nadaniu NIP oraz zaświadczeniem o nadaniu numeru REGON. W przypadku spółek kapitałowych w organizacji, brakujące dane typu numer w KRS, NIP, REGON mogą zostać uzupełnione na późniejszym etapie, nie później niż przed zawarciem umowy o dofinansowanie.

Wnioskodawca wpisuje swoją pełną nazwę zgodnie z Krajowym Rejestrem Sądowym (KRS), Ewidencją Działalności Gospodarczej (EDG) lub innym rejestrem, w którym jest zarejestrowany, Numer Identyfikacji Podatkowej (NIP), numer w Rejestrze Gospodarki Narodowej (REGON). W przypadku spółki kapitałowej w organizacji nazwa przedsiębiorcy obowiązkowo musi zawierać określenie "w organizacji".

Następnie należy wybrać jedną z opcji, w zależności od tego, jakim dokumentem rejestrowym Wnioskodawca dysponuje. W zależności od wybranej opcji, Wnioskodawca wpisuje pełny numer, pod którym figuruje w Krajowym Rejestrze Sądowym, Ewidencji Działalności Gospodarczej lub innym rejestrze (należy wskazać jakim).

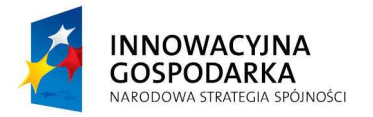

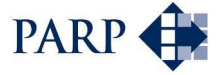

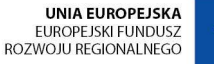

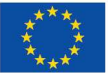

W rubryce *Data rejestracji działalności* należy wpisać datę rejestracji działalności gospodarczej Wnioskodawcy w formacie dd.mm.rrrr zgodną z aktualnym dokumentem rejestrowym. W przypadku spółki kapitałowej w organizacji należy wpisać datę zawarcia umowy spółki z ograniczoną odpowiedzialnością albo datę sporządzenia statutu spółki akcyjnej.

**Uwaga!** Wnioskodawcą kwalifikującym się do otrzymania dofinansowania w ramach działania 8.1 PO IG może być jedynie mikroprzedsiębiorca lub mały **przedsiębiorca prowadzący działalno**ść **gospodarcz**ą **nie dłu**Ŝ**ej ni**Ŝ **1 rok (licz**ą**c od dnia wpisu przedsi**ę**biorcy do KRS albo EDG) do dnia zło**Ŝ**enia wniosku o dofinansowanie**.

W przypadku **spółki cywilnej**, wszyscy wspólnicy muszą osobno spełniać warunek prowadzenia działalności gospodarczej nie dłużej niż rok od dnia wpisu do Ewidencji Działalności Gospodarczej.

W przypadku **spółki jawnej** będącej kontynuatorem prowadzonej poprzednio działalności w formie **spółki cywilnej**, w ocenie długości prowadzenia działalności gospodarczej należy wziąć pod uwagę okres działalności gospodarczej poszczególnych wspólników **spółki cywilnej** przekształconej w spółkę jawną, analogicznie jak w przypadku oceny okresu działalności spółki cywilnej zawiązanej przez wspólników (osoby fizyczne prowadzące działalność gospodarczą). Dotyczy to również przypadku przekształcenia spółki cywilnej w inną spółkę prawa handlowego w trybie przepisów kodeksu spółek handlowych.

Wypełnianie ww. rubryk wniosku w przypadku **spółki cywilnej:**

- w rubryce Nazwa Wnioskodawcy należy wpisać nazwę spółki oraz podać imiona i nazwiska wszystkich wspólników,
- w rubryce *NIP* należy podać najpierw NIP spółki cywilnej, a w dalszej kolejności NIP poszczególnych wspólników,
- w rubrykach *Numer w EDG* oraz *Data rejestracji działalności* należy wpisać numer i datę rejestracji działalności wspólnika, który jako pierwszy zarejestrował swoją działalność w EDG.

W rubryce *Kod PKD lub EKD podstawowej działalności* należy wpisać z dokładnością do klasy numer kodu Polskiej Klasyfikacji Działalności (PKD) lub Europejskiej Klasyfikacji Działalności (EKD) dotyczący podstawowej działalności Wnioskodawcy, wraz z zaznaczeniem, o którą klasyfikację chodzi.

W kolejnej rubryce należy wpisać z dokładnością do klasy numer kodu Polskiej Klasyfikacji Działalności (PKD) lub Europejskiej Klasyfikacji Działalności (EKD) odnoszący się do działalności, której dotyczy projekt, wraz z zaznaczeniem, o którą klasyfikację chodzi.

**Uwaga!** Podane kody PKD lub EKD muszą figurować w aktualnym dokumencie rejestrowym Wnioskodawcy w ramach prowadzonej przez niego działalności gospodarczej już na etapie składania wniosku o dofinansowanie. W przypadku, gdy aktualny dokument rejestrowy nie uwzględnia wskazanych we wniosku kodów działalności gospodarczej, nie może zostać zawarta umowa o dofinansowanie.

W rubryce *Adres siedziby* należy wpisać adres siedziby Wnioskodawcy zgodnie z dokumentem rejestrowym. W rubryce *Adres korespondencyjny* należy wpisać adres do korespondencji, jeśli jest inny niż adres siedziby.

Numer telefonu i faksu należy podać wraz z numerem kierunkowym.

**Uwaga!** Numer faksu oraz adres poczty elektronicznej są niezbędne i będą wykorzystane na etapie oceny formalnej wniosku (w przypadku stwierdzenia uchybień formalnych w dokumentacji) w celu bezzwłocznego doręczenia stosownego wezwania do ich usunięcia. Odpowiedzialność za brak zapewnionego przynajmniej jednego skutecznego kanału szybkiej komunikacji leży po stronie Wnioskodawcy.

Rubryka dotycząca strony internetowej ma charakter opcjonalny. Obowiązek jej wypełnienia

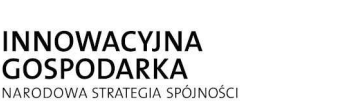

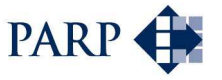

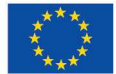

powstaje w przypadku, gdy Wnioskodawca posiada własną stronę internetową.

Odnośnie rubryki dotyczącej statusu MSP:

Wnioskodawca powinien określić swój status na dzień składania wniosku: czy jest mikro-, czy małym przedsiębiorcą. W celu określenia wielkości przedsiębiorstwa, należy stosować definicje zawarte w rozporządzeniu Komisji (WE) nr 800/2008 z dnia 6 sierpnia 2008 r. *uznaj*ą*cym niektóre rodzaje pomocy za zgodne ze wspólnym rynkiem w zastosowaniu art. 87 i 88 Traktatu (ogólne rozporz*ą*dzenie w sprawie wył*ą*cze*ń *blokowych)* (Dz. Urz. WE L 214, z 09.08.2008).

- 1. W kategorii MŚP przedsiębiorstwo małe definiuje się jako przedsiębiorstwo zatrudniające mniej niż 50 pracowników i którego roczny obrót i/lub całkowity bilans roczny nie przekracza 10 milionów EUR.
- 2. W kategorii MŚP mikroprzedsiębiorstwo definiuje się jako przedsiębiorstwo zatrudniające mniej niż 10 pracowników i którego roczny obrót i/lub całkowity bilans roczny nie przekracza 2 milionów EUR.

Uwaga! Przy określaniu wielkości przedsiębiorstwa należy mieć także na uwadze stosownie skumulowane dane ewentualnych przedsiębiorstw związanych z przedsiębiorstwem Wnioskodawcy lub przedsiębiorstw partnerskich, w myśl definicji zawartych w załączniku I do ww. rozporządzenia Komisji WE nr 800/2008.

## **Ad. 10. Dane osoby/osób upowa**Ŝ**nionych przez Wnioskodawc**ę **do kontaktów**

W poszczególnych rubrykach należy wpisać dane osoby, która będzie adresatem korespondencji dotyczącej projektu. Powinna to być osoba dysponująca pełną wiedzą na temat projektu, zarówno w kwestiach związanych z samym wnioskiem o dofinansowanie, jak i późniejszą realizacją projektu.

Wnioskodawca wpisuje imię oraz nazwisko osoby do kontaktu.

Rubryka *Stanowisko* dotyczy stanowiska zajmowanego w strukturze wewnętrznej Wnioskodawcy.

W rubryce *numer telefonu* zaleca się wpisanie numeru stacjonarnego, poprzedzając go numerem kierunkowym. Wyjątek stanowi przypadek, gdy osoba do kontaktu posiada jedynie służbowy telefon komórkowy. W takim przypadku należy wpisać służbowy numer telefonu komórkowego osoby do kontaktu.

**Uwaga!** Numer faksu jest niezbędny i może być wykorzystany na etapie oceny formalnej wniosku w celu jego uzupełnienia w przypadku stwierdzenia braków w dokumentacji.

Rubryka dotycząca adresu poczty elektronicznej ma charakter opcjonalny. Obowiązek jej wypełnienia powstaje w przypadku, gdy osoba do kontaktu posiada służbowy adres poczty elektronicznej.

Rubryki tego punktu można powielać w przypadku, gdy więcej niż jedna osoba jest upoważniona przez Wnioskodawcę do kontaktów.

## **III. CHARAKTERYSTYKA PROWADZONEJ DZIAŁALNO**Ś**CI**

**Ad. 11 Charakterystyka Wnioskodawcy i prowadzonej działalno**ś**ci gospodarczej** 

W kolejnych rubrykach punktu 11 należy przedstawić zarys historii oraz charakterystykę prowadzonej działalności gospodarczej Wnioskodawcy, a także najważniejsze założenia dla rozwoju przedsiębiorstwa w oparciu o składany projekt. Wymagany zakres informacji obejmuje:

a) opis dotychczasowej działalności – wiodący profil, źródła największych przychodów

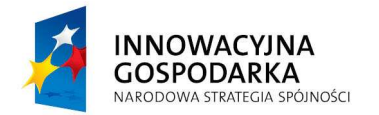

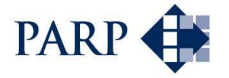

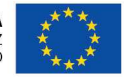

(rodzaj działalności, branża, specjalizacja, typ odbiorców/klientów);

- b) powiązania z innymi podmiotami na rynku (osobowe, finansowe, handlowe, itp.), stali kontrahenci i zakres współpracy;
- c) planowane zmiany w zakresie działalności gospodarczej w okresie objętym projektem wiodący profil działalności (branża, specializacja) planowany na okres objęty projektem, nie dłuższy niż 24 miesiące.

**Uwaga!** Przedstawiony opis powinien odnosić się do wszystkich ww. kwestii.

## **Ad. 12 Opis zdolno**ś**ci Wnioskodawcy do realizacji projektu**

W tym punkcie należy opisać:

- a) dotychczasowe doświadczenie Wnioskodawcy w biznesie elektronicznym (w tym właścicieli, wspólników, pracowników);
- b) posiadane zasoby wiedzy (wykwalifikowani pracownicy, know-how, licencje itp.);
- c) posiadane zasoby techniczne (np. sprzęt elektroniczny) pozostające w dyspozycji Wnioskodawcy, które zostaną zaangażowane w realizację celów projektu. Jeżeli Wnioskodawca posiada zasoby techniczne, o których współfinansowanie nie występuje we wniosku, a które są niezbędne do realizacji projektu, należy je dokładnie opisać w niniejszym punkcie.

**Ad. 13 O**ś**wiadczenie finansowe Wnioskodawcy (w tys. PLN)** 

Należy wypełnić skrócone sprawozdanie finansowe Wnioskodawcy dla roku zamkniętego i roku bieżącego oraz przygotować prognozę na okres realizacji i trwałości projektu.

Rok **n-1**: zamknięty rok obrotowy liczony od dnia rejestracji działalności gospodarczej do końca poprzedniego roku obrotowego. Kolumna musi zostać wypełniona tylko w przypadku, gdy rejestracja działalności gospodarczej Wnioskodawcy miała miejsce w poprzednim roku obrotowym.

Rok **n:** bieżący rok obrotowy:

- zamknięty okres bieżącego roku obrotowego: okres, za który Wnioskodawca posiada najbardziej aktualne dane finansowe (należy podać dostępne lub szacowane dane na koniec miesiąca poprzedzającego miesiąc składania wniosku);
- **prognoza do końca bieżącego roku obrotowego:** należy sporządzić prognozę wartości wymaganych danych finansowych na koniec bieżącego roku obrotowego;

Lata **n+1, n+2, n+3, n+4, n+5:** prognoza danych finansowych Wnioskodawcy obejmująca pięć kolejnych lat obrotowych, uwzględniająca realizowany projekt i spodziewany dalszy rozwój firmy w oparciu o świadczenie planowanych usług elektronicznych.

**Uwaga!** Prognozując dane finansowe dla projektu nie należy brać pod uwagę innych, nie związanych i nie uwzględnionych w projekcie źródeł przychodów i przedmiotów działalności gospodarczej.

Wszystkie prognozy muszą opierać się na realnych założeniach i być dostosowane do specyfiki danego przedsiębiorstwa oraz branży, w której ono funkcjonuje. Dane finansowe należy podać **w tysi**ą**cach złotych z dokładno**ś**ci**ą **do dwóch miejsc po przecinku**. W przypadku braku dokładnych danych, należy podać wiarygodne dane szacunkowe. Wartości zerowe należy oznaczyć znakiem "-" lub cyfrą "0".

W rubryce "Efektywność kosztowa projektu (kumulatywnie)" należy zestawić sumę nakładów na

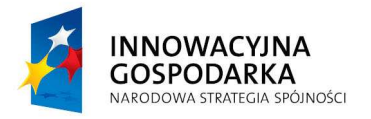

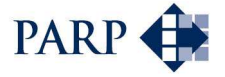

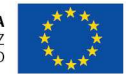

projekt (kwalifikowanych i niekwalifikowanych) w danym okresie oraz sumę spodziewanych przychodów netto ze sprzedaży usług w ramach projektu (tj. ze świadczenia e-usług będących przedmiotem projektu oraz pozostałych źródeł przychodów określonych w punkcie **16a** wniosku, w modelu biznesowym). Wartości określane dla kolejnych lat muszą uwzględniać kumulatywnie sumę wartości podanych dla lat poprzednich. Wartości określone dla roku n+5 muszą zatem uwzględniać całkowite nakłady na projekt netto oraz sumę wszystkich przychodów netto ze sprzedaży usług w ramach projektu w okresie objętym całym oświadczeniem finansowym.

Uwaga! Oświadczenie finansowe musi być zgodne z montażem finansowym projektu wynikającym z punktów **16b** i **22**, czyli zaplanowanymi źródłami finansowania poszczególnych etapów projektu (np. środki własne, dokapitalizowanie, współinwestor, pożyczka, kredyt, leasing, dotacja w formie refundacji etapowej, itp.), zgodnie z przebiegiem rzeczowo-finansowym projektu w punkcie **20**.

Przykładowo, deklarowana wysokość dostępnych na dzień składania wniosku środków własnych powinna mieć odzwierciedlenie np. w pozycji II.3. (majątek obrotowy - inwestycje krótkoterminowe). Deklarowane finansowanie dalszych etapów projektu z zysków na działalności gospodarczej powinno wynikać z relacji przychodów i kosztów działalności za odpowiedni okres. Środki pieniężne pochodzące z wypłaty dotacji (refundacja) powinny zostać uwzględnione jako pozostałe przychody operacyjne.

## **IV. OPIS PROJEKTU**

## **Ad. 14. Lokalizacja projektu**

W tym punkcie należy podać dane dotyczące lokalizacji miejsca realizacji projektu.

W przypadku, gdy projekt będzie realizowany w kilku lokalizacjach, Wnioskodawca wymienia wszystkie miejsca, w których planuje realizować projekt, podając **na pierwszym miejscu główn**ą **lokalizacj**ę **projektu**, która określa, do której Regionalnej Instytucji Finansującej wniosek musi zostać złożony. W przypadku, gdy charakter projektu wymaga instalowania/umieszczania nabywanych produktów w różnych miejscach prowadzonej działalności (gminach, powiatach, województwach) należy uznać, że główną lokalizacją wymienioną na pierwszym miejscu i stanowiącą o właściwości RIF jest miejsce, gdzie realizowana będzie największa (wartościowo) część projektu (w zakresie sumy wydatków kwalifikujących się do objęcia wsparciem). W takim przypadku miejsce to będzie rozstrzygało o właściwości instytucji przyjmującej wniosek.

W rubryce *Projekt realizowany na terenie całego kraju* zaznaczono opcje "NIE", ponieważ w działaniu 8.1 wymagane jest wskazanie konkretnych lokalizacji, nawet jeżeli dotyczy to wszystkich województw.

# **Ad. 15. Cel projektu**

W rubryce a) Ogólny cel projektu i jego związek z celem działania 8.1 PO IG należy określić, co jest ogólnym celem projektu i w jaki sposób projekt przyczynia się do realizacji celu działania 8.1 PO IG. Należy odnieść się do następujących kwestii:

- w jakim zakresie projekt doprowadzi do zwiekszenia podaży e-usług i produktów cyfrowych (w tym do zwiększenia polskich zasobów informacji cyfrowych),
- w jakim zakresie projekt będzie stymulował popyt na e-usługi, rozpowszechnianie produktów cyfrowych oraz prowadził do rozwoju społeczeństwa informacyjnego,
- w jakim zakresie projekt doprowadzi do wykształcenia nowych specjalistów łączących wiedzę merytoryczną z doświadczeniem w gospodarce elektronicznej,
- uzasadnienie, że w ramach projektu zostanie udostępniona minimum jedna usługa elektroniczna spełniająca łącznie wszystkie warunki zawarte w definicji e-usługi przyjętej dla działania 8.1 PO IG.

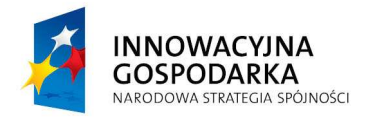

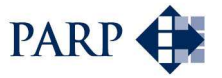

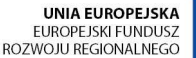

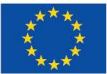

Kwalifikowalny do wsparcia w ramach działania 8.1 PO IG może być tylko taki projekt, w efekcie którego zostanie stworzona, udostępniona i świadczona minimum jedna usługa spełniające wszystkie warunki zawarte w definicji e-usługi zgodnie z rozporządzeniem oraz nie należąca do grupy e-usług wykluczonych ze wsparcia w ramach tego działania. Zadaniem wnioskodawcy jest wykazanie we wniosku (poprzez szczegółową charakterystykę sposobu, w jaki e-usługa będzie świadczona), iż wszystkie cztery warunki wynikające z definicji zostaną spełnione przez planowaną e-usługę. Należy pamiętać, że sama deklaracja zgodności z definicją e-usługi czy cytowanie definicji we wniosku nie stanowi jeszcze wymaganego, wystarczającego uzasadnienia.

W kolejnych rubrykach: b) *Cele projektu na poziomie produktu* oraz c) *Cele projektu na poziomie*  rezultatu należy określić oraz scharakteryzować ilościowe oraz jakościowe cele projektu na poziomie produktu oraz rezultatu.

Poprzez **produkty projektu** należy rozumieć dobra materialne i niematerialne (w tym usługi) nabyte lub uzyskane w wyniku prowadzonych w ramach projektu prac/działań np.: stworzony produkt cyfrowy (np. serwis internetowy), przygotowana e-usługa, nabyty sprzęt komputerowy, stworzona infrastruktura techniczna, przeprowadzone szkolenie pracowników, itp.

**Metodologia:** Wszystkie zaplanowane produkty projektu muszą zostać osiągnięte w ramach czasowych projektu (punkt 19 wniosku) i przyczyniać się do osiągnięcia założonych rezultatów projektu. Mogą one mieć wymiar materialny (sprzęt, instalacja), niematerialny (oprogramowanie, e-usługa) lub wydarzenia (szkolenie, akcja promocyjna etc.). Istotą produktu jest to, iż jest on w pełni policzalny, przy pomocy dostępnych miar lub jednostek matematycznych: np. sprzęt, serwisy internetowe, e-usługi, których liczba wyrażona jest w sztukach.

Wymaganym **produktem projektu w ramach działania 8.1 PO IG** jest co najmniej **jedna nowa eusługa** (usługa elektroniczna), przygotowana w ramach realizacji projektu, gotowa do udostępnienia lub sprzedaży (np. za pomocą nabytych środków trwałych oraz wyszkolonych pracowników).

Ponadto należy obowiązkowo określić inne (policzalne) produkty projektu wynikające z planowanych działań i wydatków w ramach projektu, np.: liczba nabytych środków trwałych, liczba nabytych wartości niematerialnych i prawnych (licencje na oprogramowanie, stworzone produkty cyfrowe, itp.), liczba nabytych pakietów szkoleniowych, stworzona infrastruktura sieci teleinformatycznej (liczba stanowisk roboczych połączonych siecią) itp. Produkty projektu powinny bezpośrednio wynikać z opisu projektu (punkt **16** wniosku) oraz przebiegu rzeczowo-finansowego projektu (punkt **20** wniosku), a następnie zostać skwantyfikowane (przedstawione w formie ilościowej) w punkcie **17** wniosku.

Poprzez **rezultaty projektu** należy rozumieć wymagane z punktu widzenia uzasadnienia nakładów i powodzenia przedsięwzięcia **efekty wykorzystania/wdro**Ŝ**enia/uruchomienia produktów projektu** (np. wzrost liczby klientów, pracowników, przychodów ze świadczonej e-usługi, itp.). Rezultat informuje o wymiernych korzyściach oraz zmianach, jakie mają wystąpić u Wnioskodawcy w trakcie realizacji lub wkrótce po zakończeniu realizacji projektu (nie później niż na koniec roku kalendarzowego/obrotowego, w ramach którego zaplanowano termin zakończenia projektu).

**Metodologia:** Wszystkie zaplanowane rezultaty projektu muszą zostać osiągnięte najpóźniej na koniec roku kalendarzowego/obrotowego, w ramach którego zaplanowano termin zakończenia projektu (punkt **19** wniosku) i stanowić uzasadnienie dla realizacji projektu (w tym dla ponoszonych nakładów na całe przedsięwzięcie, czyli całkowite koszty projektu).

Rezultaty dostarczają informacji o pozytywnych zmianach (tu: szczególnie o wynikach biznesowych), jakie mają nastąpić w wyniku realizacji projektu. Badane są także przy pomocy dostępnych miar lub jednostek matematycznych, podobnie jak produkt. W prawidłowo skonstruowanej logice produktu, wskaźniki rezultatu są inne niż wskaźniki produktu.

Przykładowym rezultatem projektu w ramach działania 8.1 PO IG może być: określona liczba

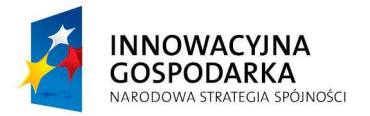

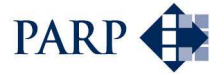

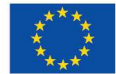

nowych klientów usług świadczonych drogą elektroniczną (wymagana z punktu widzenia utrzymania dalszej działalności i rentowności projektu), prognozowana wysokość przychodów pochodzących ze sprzedaży usług elektronicznych (obie wartości szacowane do osiągnięcia na koniec realizacji projektu lub najdalej na koniec roku kalendarzowego/obrotowego, w ramach którego zaplanowano termin zakończenia projektu, zapewniająca samodzielność finansową i dalszy rozwój firmy), liczba nowozatrudnionych pracowników, wzrost udziału w rynku, liczba nowych kontrahentów/podwykonawców itp.

**Uwaga!** Określając cele projektu na poziomie rezultatu (a następnie wartości wskaźników rezultatu w punkcie <sup>17</sup> wniosku) nie należy brać pod uwagę innych, nie związanych i nie uwzględnionych w projekcie źródeł przychodów i przedmiotów działalności gospodarczej.

Cele projektu należy przedstawić w nawiązaniu do powyższych zasad. Właściwa prezentacja celów projektu pozwoli na łatwa ich identyfikację oraz przełożenie na konkretne wartości. Przy opisywaniu celów projektu nie jest konieczne podawanie wartości liczbowych, gdyż zostana one przyporządkowane do wskaźników w punkcie **17**. Należy natomiast przedstawić informację na temat planowanych sposobów ich weryfikacji (np. źródła danych, metodologię i algorytmy kwantyfikowania celów). Informacja ta jest podstawą do oceny prezentowanych wskaźników w punkcie **17**, zatem musi być precyzyjna i szczegółowa. Wskaźniki wynikające ze zdefiniowanych celów projektu muszą być obiektywnie weryfikowalne, realne do osiągnięcia oraz adekwatne do rodzaju projektu.

Niezwykle istotna dla oceny projektu jest spójność pomiędzy punktami **15** i **17**.

## **Ad. 16 Opis projektu**

Punkt 16 powinien zawierać zwięzły i rzeczowy opis założeń dla realizacji projektu oraz jego planowanych etapów.

- a) Koncepcia i model biznesowy założenia dla planowanej działalności usługowej w oparciu o drogę elektroniczną:
	- charakterystyka modelu biznesowego opartego o planowane e-usługi (zidentyfikowani potencjalni odbiorcy, źródła przychodów, itp.),
	- analiza konkurencji: czy podobne e-usługi są już oferowane na rynku, w jakim zakresie, jakie jest dotychczasowe nasycenie rynku podobnymi e-usługami,
	- spodziewany rozwój popytu i wzrost przychodów, analiza opłacalności planowanej eusługi, prognozy i systemy sprzedaży e-usług, metodologia obliczenia prognozowanych przychodów, np. ceny jednostkowe poszczególnych usług (cennik) oraz spodziewana liczba klientów na dane usługi w ujęciu rocznym, itp.
	- wpływ na rozwój firmy, docelowy rynek lokalny, regionalny, krajowy, europejski, itd.).
- b) Planowane działania charakterystyka poszczególnych działań powinna stanowić uszczegółowienie oraz uzupełnienie danych wykazanych w punkcie **17** i **20**, tj. zwierać opis wszystkich niezbędnych działań planowanych do realizacji w ramach projektu oraz planowanych do wdrożenia technologii, a także wskazywać źródła finansowania każdego z wyodrębnionych w punkcie 20 wniosku etapów projektu (opis montażu finansowego uwaga na zgodność z danymi finansowymi w punkcie **13** oraz **22** wniosku).

Uwaga! Wymagany jest osobny opis (akapit) dla każdego etapu projektu z przyporządkowanymi źródłami finansowania (wskazując środki własne należy określić źródło ich pochodzenia).

**Ponadto**, opis poszczególnych działań musi zawierać informacje adekwatne do rodzaju lub kategorii danego wydatku, uzasadniające jego wysokość, np.:

- w przypadku zakupu środków trwałych należy dokładnie opisać liczbe i rodzaj urządzeń

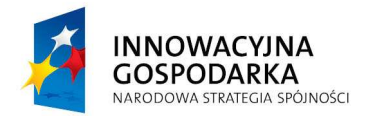

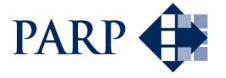

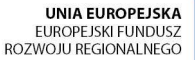

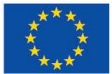

wraz ze wskazaniem wymagań technicznych, itp.;

- w przypadku wynagrodzeń należy wskazać liczbę i specjalizację pracowników itp. (rolę w projekcie i realizacji jego celów).

c) Koncepcja i strategia promocji projektu, w tym strategia promocji e-usług świadczonych w ramach projektu oraz kształtowania (stymulowania) popytu na świadczone usługi w celu osiągnięcia planowanych rezultatów na koniec realizacji projektu (określonych w punktach **15** i **17**).

**Ad. 17. Skwantyfikowane wska**ź**niki realizacji celów projektu** 

Należy wypełnić tabelę skwantyfikowanych (policzalnych/mierzalnych) wskaźników realizacji celów projektu określonych w punkcie 15 wniosku, zgodnie z metodologią przedstawioną wyżej w instrukcji do punktu **15**.

W przypadku wskaźników produktu - w tabelę należy wpisać odpowiednie wartości z podziałem na lata zgodnie z przebiegiem rzeczowo-finansowym realizacji projektu (pkt **20**.) oraz zagregowaną wartość danego wskaźnika po realizacji projektu (w kolumnie *RAZEM*). Symbole lat kalendarzowych  $(n, n+1, n+2, n+3)$  należy zastąpić wskazaniem konkretnych lat, np.: 2010, 2011, itd.

Obligatoryjnym (czyli standardowym i nie podlegającym modyfikacji) wskaźnikiem produktu w działaniu 8.1 PO IG jest *liczba nowych e-usług* określana w sztukach (wymagany produkt projektu). Wymagane jest określenie, adekwatnych dla projektu, wartości wskazanego we wniosku obligatoryjnego wskaźnika produktu oraz wartości pozostałych wskaźników produktu - samodzielnie zdefiniowanych na podstawie zaplanowanych działań oraz ilościowych celów projektu na poziomie produktu.

**Uwaga!** Brak określenia adekwatnych wskaźników produktu korespondujących z zaplanowanym przebiegiem realizacji projektu (w szczególności z zaplanowanym budżetem) skutkować będzie **odrzuceniem** wniosku o dofinansowanie na etapie oceny merytorycznej.

W przypadku wskaźników rezultatu – w tabelę należy wpisać jedynie wartości bazowe (na dzień planowanego rozpoczęcia realizacji projektu lub - w uzasadnionych przypadkach - na koniec ostatniego zamkniętego okresu obrachunkowego) oraz **warto**ś**ci docelowe** (szacowane do osiągnięcia w planowanym terminie zakończenia projektu, najpóźniej na koniec roku kalendarzowego/obrotowego, w ramach którego zaplanowano termin zakończenia projektu). Należy pamiętać o wskazaniu konkretnych lat w kolumnie *Rok*.

Należy zwrócić uwagę na spójność pomiędzy punktem **15** i **17**. Każda kwantyfikowana wartość celu z punktu **17** wniosku musi mieć swój odpowiednik w punkcie **15** wniosku. Równocześnie wszystkie cele na poziomie produktu i rezultatu określone w punkcie **15** wniosku muszą mieć przypisane odpowiednie wskaźniki.

Wskaźniki produktu, które są związane wyłącznie z okresem wdrażania projektu, mogą być podawane wyłącznie za lata, w których projekt jest realizowany – muszą się zatem mieścić w terminach podanych w punktach **19** oraz **20**, przy czym rok n oznacza rok złożenia wniosku o dofinansowanie. Wskaźniki rezultatu mogą być przedstawiane za okres nie wcześniejszy niż odpowiednie wskaźniki produktu, bowiem zawsze są ich wynikiem, ale najpóźniej na koniec roku kalendarzowego/obrotowego w ramach którego zaplanowano termin zakończenia projektu.

**Przykład.** Załóżmy, że w punkcie 19 wniosku wskazano, iż realizacia projektu rozpocznie się 01.01.2010 r i zakończy 30.06.2011 r., zaś w punkcie 20 wniosku opisano 3 etapy kończące się kolejno 30.06.2010 r., 31.12.2010 r. i 30.06.2011 r. Wartości bazowe wskaźników rezultatu powinny odnosić się do stanu na dzień 01.01.2010 r. Wartości docelowe powinny dotyczyć stanu na koniec jednego z etapów lub na koniec realizacji projektu, a więc na 30.06.2010 r., 31.12.2010

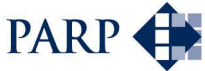

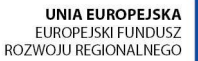

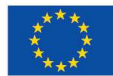

**GOSPODARKA** NARODOWA STRATEGIA SPÓJNOŚCI

r. lub 30.06.2011 r (ewentualnie - na 31.12.2011 r.). W uzasadnionych przypadkach przyjmuje się, że deklarowane dla danego roku wartości wskaźników mogą zostać prognozowane i deklarowane na koniec tego roku.

Należy mieć na uwadze, iż ujęte w tabeli wskaźniki muszą:

- być obiektywnie weryfikowalne,
- odzwierciedlać założone cele projektu,
- być adekwatne dla danego rodzaju projektu,
- być realne do osiągnięcia.

**INNOWACYJNA** 

Uwaga! Określając deklarowane wartości wskaźników produktu i rezultatu należy mieć na uwadze, iż będą one przedmiotem kontroli na etapie realizacji, rozliczenia oraz trwałości projektu. Wartości wskaźników produktu i rezultatu stanowią zobowiązanie, którego niewypełnienie może uniemożliwić wypłatę dofinansowania oraz spowodować konieczność dokonania zwrotu wszystkich wcześniej otrzymanych środków publicznych w ramach projektu (zaliczek, refundacji etapowych) wraz z odsetkami. W związku z powyższym deklarowane wartości powinny być realne do osiągnięcia.

### **Ad. 18. Uzasadnienie projektu**

W punkcie tym należy wskazać, dlaczego konieczne jest zrealizowanie danego projektu (maksymalnie 8000 znaków). Uzasadnienie powinno zawierać niżej wskazane szczegółowe informacje w następującej kolejności:

- a) dokładne zdefiniowanie kluczowych grup odbiorców (potencjalnych klientów) planowanej eusługi (e-usług);
- b) zidentyfikowane potrzeby wyżej określonych grup odbiorców / potencjalnych klientów (uzasadnienie wielkości spodziewanego popytu na planowane do świadczenia e-usługi);
- c) zidentyfikowane potrzeby Wnioskodawcy uzasadniające realizację projektu;
- d) efektywność kosztowa projektu uzasadnienie dla zaplanowanych w ramach projektu nakładów (w szczególności wydatków kwalifikowalnych), uzasadnienie, że planowane wydatki kwalifikowalne są racjonalne i adekwatne do zakresu i oczekiwanych rezultatów projektu. Przykładowo, planowane wydatki na wynagrodzenia pracowników powinny być uzasadnione poprzez doprecyzowanie (w opisie projektu): liczby pracowników, stanowisk/specjalizacji, głównych obowiązków, form zatrudnienia, stopnia zaangażowania etatowego w realizację projektu oraz ich roli w osiągnięciu celów projektu. W przypadku środków trwałych należy określić, jakie konkretnie urządzenia będą przedmiotem zakupu. Należy unikać sformułowań dwuznacznych (np. serwer – oprogramowanie czy urządzenie?) oraz nieprecyzyjnych (np. komputer – razem z monitorem czy bez?) Lepiej: zestaw komputerowy z monitorem / kompletna stacja robocza obejmująca (…);
- e) jakie jest znaczenie planowanej e-usługi dla danej grupy odbiorców, w jakim zakresie zostaną zaspokojone potrzeby danej grupy potencjalnych odbiorców.

## **Ad. 19. Harmonogram realizacji projektu**

W punkcie tym należy podać dzień, miesiąc oraz rok w formacie dd.mm.rrrr, w którym planowane jest rozpoczęcie realizacji projektu oraz zakończenie realizacji projektu. Należy zwrócić uwagę, aby informacje te były spójne z przebiegiem rzeczowo-finansowym realizacji projektu w punkcie **20**.

Zgodnie z Wytycznymi w zakresie kwalifikowalności wydatków w ramach PO IG przez rozpoczęcie realizacji projektu należy rozumieć podjęcie czynności zmierzających bezpośrednio do realizacji inwestycji, w szczególności podjęcie prac budowlanych lub pierwsze zobowiązanie Wnioskodawcy do zamówienia urządzeń czy usług (np. zawarcie umowy z wykonawcą, zapłata zaliczki). Nie stanowią rozpoczęcia realizacji projektu czynności podejmowane w ramach działań

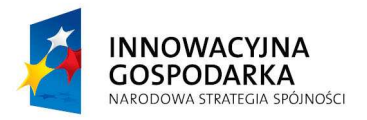

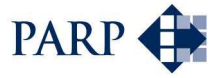

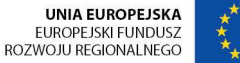

przygotowawczych, w szczególności: studia wykonalności, analizy przygotowawcze (techniczne, finansowe, ekonomiczne), usługi doradcze związane z inwestycją, o ile nie będą one stanowić wydatków kwalifikowalnych w projekcie.

Podany we wniosku okres realizacji projektu zostanie wpisany do umowy o dofinansowanie projektu jako okres kwalifikowalności wydatków. Zgodnie z zapisami umowy, najpóźniej w ostatnim dniu tego okresu Beneficjent musi złożyć wniosek o płatność końcową. W związku z tym podany okres realizacji projektu musi uwzględniać zarówno okres niezbędny do faktycznej realizacji projektu, jak równieŜ czas niezbędny na poniesienie wszystkich zaplanowanych wydatków oraz skompletowanie wszystkich dokumentów do wniosku o płatność końcową.

**Uwaga!** Okres realizacji projektu nie może być dłuższy niż 24 miesiące. Projekt może zostać rozpoczęty najwcześniej następnego dnia po złożeniu wniosku o dofinansowanie.

W przypadku działania 8.1 początek okresu kwalifikowalności wydatków w projekcie określa rozporządzenie oraz *Regulamin przeprowadzania konkursu*.

### **Ad. 20. Przebieg rzeczowo-finansowy realizacji projektu**

W punkcie 20 należy wypełnić tabelę szczegółowego przebiegu rzeczowo-finansowego realizacji projektu z uwzględnieniem podziału okresu realizacji projektu na etapy. Przy określaniu czasu trwania poszczególnych etapów należy mieć na uwadze, iż dany etap nie może trwać krócej niż dwa miesiące oraz nie może być dłuższy niż sześć miesięcy. Konieczne jest precyzyjne zaplanowanie czasu trwania poszczególnych działań, tak aby daty określające czas trwania kolejnych etapów nie pokrywały się. Data rozpoczęcia pierwszego etapu oraz data zakończenia ostatniego etapu muszą pokrywać się odpowiednio z datami rozpoczęcia i zakończenia realizacji projektu wskazanymi w punkcie **19** wniosku.

**Uwaga!** Przed rozpoczęciem definiowania etapów projektu oraz poszczególnych wydatków, należy zdecydować, czy budżet projektu będzie uwzględniał podatek VAT, czy będzie oparty jedynie na kwotach netto (należy wybrać odpowiednią opcję: NETTO lub BRUTTO).

Powyższa decyzja musi być spójna z Deklaracją Wnioskodawcy w zakresie potencjalnej możliwości refundacji części poniesionego w ramach projektu podatku VAT, w tym decyzji Wnioskodawcy odnośnie zamiaru wykorzystania tej możliwości.

W przypadku przygotowania przebiegu rzeczowo-finansowego w kwotach netto (zawsze gdy Wnioskodawca nie zamierza ubiegać się refundację poniesionego podatku VAT) dokonany wybór powinien znaleźć odzwierciedlenie w pozostałych punktach wniosku (szczególnie zaś w punktach **21 - 23**). W tej sytuacji w całym wniosku należy operować jedynie kwotami netto (zerowa wartość podatku VAT). Analogicznie wybór opcji BRUTTO oznacza konieczność konsekwentnego posługiwania się w całym wniosku kwotami uwzględniającymi wartość podatku VAT.

Jeżeli Wnioskodawca nie może lub nie zamierza korzystać z możliwości refundacji części poniesionego w ramach projektu podatku VAT, należy operować w budżecie projektu jedynie wartościami netto. W kolumnie *Etap* wpisywane są numery kolejnych etapów, w kolumnie *Okres realizacji* należy określić datę początkową oraz datę końcową danego etapu w formacie dd.mm.rrrr, a następnie w poszczególnych kolumnach i wierszach należy przyporządkować planowane działania do kategorii wydatków zgodnych z rozporządzeniem, ich planowaną całkowitą wartość, wraz z wyszczególnieniem wartości wydatków kwalifikujących się do objęcia dofinansowaniem.

**Uwaga!** Poszczególne działania (elementy) etapów projektu należy przyporządkować do kategorii wydatków według następującego klucza (kodów kategorii):

**INF** = usługi informatyczne, techniczne, doradcze;

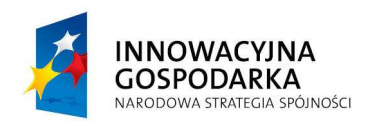

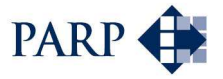

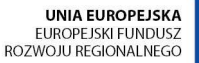

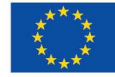

**WYN =** wynagrodzenia brutto wraz z pozapłacowymi kosztami pracy;

**EKS** = analizy przygotowawcze i usługi eksperckie;

**KOG** = koszty ogólne;

**PRO** = promocja projektu;

**WNP** = nabycie wartości niematerialnych i prawnych;

**TRW** = zakup nowych środków trwałych;

**LSG** = leasing;

**SZK** = szkolenia;

**ZAB** = zabezpieczenie realizacji umowy o dofinansowanie;

**NKW** = inne, niekwalifikowane wydatki.

Planowane w ramach projektu wydatki kwalifikowalne powinny być racjonalne oraz adekwatne do zakres, celów oraz opisu projektu. Przykładowo, planowane wydatki na wynagrodzenia pracowników powinny być uzasadnione poprzez doprecyzowanie (w opisie projektu): liczby pracowników, stanowisk, głównych obowiązków, form zatrudnienia, stopnia zaangażowania etatowego w realizacje projektu oraz ich roli w osiągnięciu celów projektu.

Przy wyodrębnianiu wydatków kwalifikujących się do objęcia dofinansowaniem w ramach poszczególnych kategorii wydatków należy uwzględniać jedynie rodzaje wydatków kwalifikowalnych w ramach działania 8.1 POIG określone w rozporządzeniu. Ponadto planując budżet wydatków kwalifikowalnych należy zapewnić zgodność z następującymi wytycznymi Ministra Rozwoju Regionalnego (dostępnymi na stronie www.mrr.gov.pl): *Krajowe wytyczne dotycz*ą*ce kwalifikowania wydatków w ramach funduszy strukturalnych i Funduszu Spójno*ś*ci w okresie programowania 2007-2013* oraz *Wytyczne w zakresie kwalifikowania wydatków w ramach Programu Operacyjnego Innowacyjna Gospodarka, 2007-2013*. Poszczególne rodzaje wydatków powinny być określone w sposób umożliwiający ich łatwą identyfikację oraz późniejsze rozliczenie (specyfikacja). Dotyczy to zwłaszcza kategorii związanej z zakupem środków trwałych, w przypadku których należy określić jaki konkretnie środek trwały będzie przedmiotem zakupu. Należy unikać sformułowań dwuznacznych (np. serwer – oprogramowanie czy urządzenie?) oraz nieprecyzyjnych (np. komputer – razem z monitorem czy bez?) Lepiej: zestaw komputerowy z monitorem / kompletna stacja robocza obejmująca....

**Uwaga!** Przypisanie wydatku do niewłaściwej kategorii wydatków może skutkować uznaniem wydatku za niekwalifikujący się do objęcia wsparciem, a w dalszej konsekwencji również negatywnym wynikiem oceny merytorycznej projektu.

Jeżeli w ramach danego etapu realizacji projektu wnioskodawca przewiduje jako wydatek kwalifikowalny zakup szkoleń należy pamiętać, że szkolenia mogą zostać dofinansowane jedynie do wysokości nie przekraczającej 10% całkowitych wydatków kwalifikujących się do objęcia dofinansowaniem (podstawę wyliczenia stanowią zsumowane wydatki kwalifikowalne z wyłączeniem wydatków związanych ze szkoleniami). Zarazem wydatki na pokrycie kosztów ogólnych nie mogą przekroczyć 20% sumy pozostałych wydatków kwalifikujących się do objęcia wsparciem z wyłączeniem wydatków związanych ze szkoleniami.

**Uwaga!** Zgodnie z *Wytycznymi w zakresie kwalifikowania wydatków w ramach Programu Operacyjnego Innowacyjna Gospodarka, 2007-2013* do kategorii kosztów ogólnych należą m.in. opłaty czynszowe, koszty administracyjne, koszty zarządzania projektem, opłaty za energię, ogrzewanie. Koszty ogólne to koszty, które nie mogą zostać bezpośrednio przyporządkowane do konkretnego produktu lub usługi.

Jeżeli dana kategoria wydatku jest w całości wydatkiem kwalifikującym się do objęcia dofinansowaniem, w kolumnach *Wydatki całkowite* oraz *Wydatki kwalifikowalne* należy wpisać tę

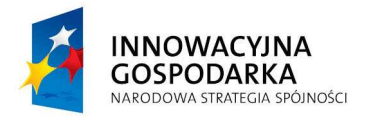

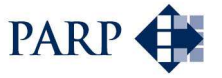

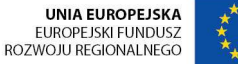

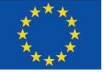

samą wartość. W przypadku, gdy planowany wydatek tylko częściowo będzie kwalifikował się do objęcia dofinansowaniem - w kolumnie *Wydatki kwalifikowalne* należy podać tylko tę wartość wydatku, która kwalifikuje się do objęcia wsparciem. Należy dokonać starannych obliczeń wykluczających błędy rachunkowe.

W przypadku, gdy Wnioskodawca nie ma możliwości uzyskania zwrotu bądź odliczenia VAT i wnioskuje o refundację części poniesionego w ramach projektu podatku VAT, czego potwierdzeniem jest adekwatna deklaracja Wnioskodawcy o braku możliwości odzyskania podatku VAT na końcu wniosku, wówczas wydatki kwalifikowalne podawane są w kwotach brutto. W takiej sytuacji należy złożyć razem z wnioskiem oświadczenie wnioskodawcy dotyczące podatku VAT zgodne z odpowiednim wzorem wynikającym z Zaleceń Instytucji Zarządzającej PO IG, dostępnym na stronie internetowej PARP

**Uwaga!** W przypadku, gdy Wnioskodawca zamierza wnioskować o refundację części poniesionego w ramach projektu podatku VAT, należy obligatoryjnie zapoznać się z Zaleceniami *Instytucji Zarz*ą*dzaj*ą*cej PO IG dotycz*ą*cymi kwalifikowalno*ś*ci podatku VAT w projektach realizowanych w ramach PO IG 2007-2013* dostępnymi na stronie internetowej PARP.

W przypadku, gdy Wnioskodawca nie ma możliwości uzyskania zwrotu badź odliczenia VAT i nie wnioskuje oraz nie będzie w przyszłości wnioskować o refundację jakiejkolwiek części poniesionego w ramach projektu podatku VAT, czego potwierdzeniem jest adekwatna deklaracja Wnioskodawcy o braku możliwości odzyskania podatku VAT na końcu wniosku, wówczas wydatki kwalifikowalne i niekwalifikowalne podawane są w kwotach netto.

W przypadku, gdy Wnioskodawca ma prawo odzyskać podatek VAT, w całym projekcie (w tym w kolumnach *Wydatki całkowite* oraz *Wydatki kwalifikowalne*) należy podawać tylko wartości netto (zgodnie z wybraną na początku opcją: NETTO lub BRUTTO).

Wartości podane w kolumnach *Wydatki całkowite* oraz *Wydatki kwalifikowalne* należy zsumować w rubrykach *Razem -* oddzielnie dla poszczególnych etapów oraz podać wartości sumaryczne dla całego projektu w rubrykach *Razem wydatki na projekt*.

Przedstawione informacje muszą być spójne z opisem projektu w punkcie **16**.

W części *Zestawienie wydatków wg kategorii* następuje grupowanie wydatków z poszczególnych etapów według kategorii wydatków. Ważne jest aby, informacje w pierwszej i drugiej części tego punktu były całkowicie zgodne zarówno pod względem zaplanowanych działań, jak i przypisanych im wartości wydatków. Opisy poszczególnych wydatków umieszczamy w kolumnie *Opis wydatku* w wierszach oznaczonych kolejnymi literami a, b, c... poniżej nazwy kategorii wydatków, do której zakwalifikowano dane działanie. Do kolumny *Wydatki kwalifikowalne* przenosimy jedynie wartości wydatków kwalifikowalnych związanych z danym działaniem. Wydatki tego samego rodzaju, rozłożone na kilka etapów, mogą zostać połączone w jedną pozycję. Dotyczy to w szczególności wynagrodzeń osób, które wykonują jeden typ zadań przez dłuższy czas (dłużej niż przez jeden etap projektu). Przykładowo "wynagrodzenie brutto informatyka" występujące w trzech etapach w kwotach 10 000,00 PLN/etap może zostać wykazane w Zestawieniu wydatków wg kategorii jako pojedyncza pozycja "wynagrodzenie brutto informatyka" w kwocie 30 000,00 PLN.

*Zestawienie wydatków wg kategorii* jest generowane automatycznie przez Generator Wniosków według przyporządkowanych w tym punkcie kodów kategorii zgodnych z rozporządzeniem.

## **Ad. 21. Plan finansowy projektu**

W punkcie tym należy przedstawić, w podziale na kolejne kwartały, informację o wydatkach planowanych przez Wnioskodawcę do końca realizacji projektu, agregowanych według terminów zakończenia poszczególnych etapów projektu zdefiniowanych w punkcie **20**.

**Uwaga!** Kwartalny plan finansowy projektu nie odzwierciedla rozłożenia w czasie planowanych

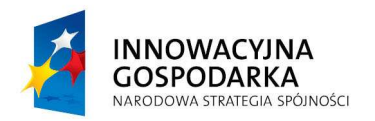

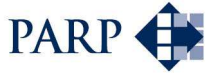

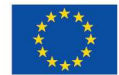

wydatków, a jedynie wskazuje zagregowane sumy wydatków tylko w tych kwartałach roku kalendarzowego, w których wypada zaplanowany termin zakończenia danego etapu projektu.

Przykładowo, jeśli zgodnie z harmonogramem planowane jest zakończenie danego etapu projektu w lutym 2009 roku, Wnioskodawca powinien wpisać kwotę wydatków kwalifikowalnych związanych z realizacją tego etapu w rubryce odpowiadającej I kwartałowi 2009 roku. Natomiast, jeżeli zakończenie kolejnego etapu będzie przypadało np. za 6 miesięcy (tj. w sierpniu 2009 roku), wówczas w rubryce dotyczącej II kwartału Wnioskodawca wpisze kwotę "0".

Planowane wydatki ponoszone w trakcie realizacji projektu należy przedstawić w rozbiciu na wydatki *Ogółem*, *Kwalifikowalne* i *Niekwalifikowalne.* Po zsumowaniu wydatki powinny być zgodne z odpowiednimi wartościami podanymi w punktach **20** oraz **23**.

## **Ad. 22.** Ź**ródła finansowania projektu**

Należy wskazać całkowitą wartość wydatków w ramach projektu, zgodnie z przewidzianym w punktach **13** i **16b** wniosku montażem finansowym projektu, w podziale na środki:

- *Własne* Wnioskodawcy;
- *Współinwestora*;
- *Kredyt ze* ś*rodków EBI;*
- *Inne ( jakie?)*.

Należy pamiętać, że Wnioskodawca powinien zagwarantować wystarczające środki finansowe gwarantujące płynną i terminową realizację składanego projektu. W przypadku uzależnienia realizacji któregokolwiek z etapów projektu od innych (zewnętrznych) źródeł finansowania (np. kredytu bankowego, pożyczki, leasingu, wypłaty etapowej refundacji, zaliczki itp.) należy przewidzieć obowiązujące procedury oraz warunki (w tym terminy wypłat) właściwe dla danego źródła.

Suma Ś*rodków gwarantowanych przez Wnioskodawc*ę powinna się równać kwocie całkowitych wydatków związanych z realizacją projektu (kwalifikowalnych oraz niekwalifikowalnych). Wskazana wartość środków własnych powinna wynikać z oświadczenia finansowego Wnioskodawcy (punkt **13** wniosku). W pozycji *Inne* należy podać zsumowaną wartość finansowania planowanego z innych źródeł zewnętrznych (ze wskazaniem jakich).

Jeżeli Wnioskodawca planuje zaangażowanie środków w realizację projektu z innych źródeł finansowania niŜ własne, naleŜy dodatkowo podać takie informacje w punkcie **16b** wniosku *Opis projektu* dopasowując, jakie konkretne źródła finansowania zostały przewidziane dla poszczególnych etapów projektu.

#### **Ad. 23. Całkowite wydatki na realizacj**ę **projektu**

W punkcie tym należy wskazać planowane całkowite wydatki związane z realizacją projektu, wraz z podaniem wydatków kwalifikujących się oraz nie kwalifikujących się do objęcia wsparciem. Wydatkami kwalifikującymi się do objęcia wsparciem są tylko takie wydatki, które mieszczą się w katalogu wydatków kwalifikowalnych dla Działania 8.1 wymienionym w rozporządzeniu, są niezbędne do wykonania projektu, są bezpośrednio z projektem związane oraz zostaną poniesione nie wcześniej oraz nie później niż określa rozporządzenie oraz *Regulamin przeprowadzania konkursu*.

W rubryce *Dofinansowanie ze* ś*rodków publicznych w ramach działania 8.1 PO IG jako % wydatków kwalifikowalnych* należy wpisać wnioskowany udział dofinansowania w wydatkach kwalifikowalnych projektu w ujęciu procentowym, wynikający ze stosunku wnioskowanej kwoty dofinansowania do sumy wszystkich wydatków kwalifikowalnych projektu.

W rubryce *Wydatki związane z cross-financingiem* należy wskazać wartość wydatków związanych z finansowaniem działań objętych zakresem Europejskiego Funduszu Społecznego. Zgodnie z Uszczegółowieniem Programu w przypadku działania 8.1 PO IG dotyczy to szkoleń związanych

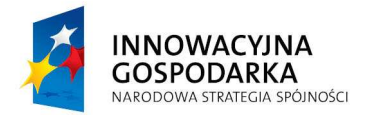

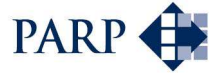

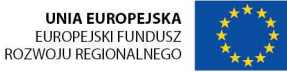

bezpośrednio z realizowanym projektem w wysokości do 10% sumy wydatków kwalifikowalnych projektu, bez uwzględnienia wydatków związanych ze szkoleniami.

### **Ad. 24. Powi**ą**zanie projektu z innymi projektami realizowanymi przez Wnioskodawc**ę **w ramach NSRO 2007-2013**

W punkcie tym należy wskazać, czy projekt jest elementem realizacji szerszego przedsięwzięcia lub pozostaje w związku z realizacją innych projektów w ramach Narodowych Strategicznych Ram Odniesienia 2007-2013. W niniejszej rubryce powinien znaleźć się krótki opis tego typu powiązanych projektów uwzględniający: tytuł, cel, zakres terytorialny i czasowy, wartość całkowitą projektu/wartość dofinansowania oraz datę złożenia wniosku o dofinansowanie lub podpisania umowy o dofinansowanie.

#### **Ad. 25. Trwało**ść **projektu**

Projekt współfinansowany z środków UE w ramach działania 8.1 PO IG musi charakteryzować się trwałością przez okres minimum 3 lat od daty zakończenia jego realizacji. Zgodnie z powyższym, Wnioskodawca jest zobowiązany do utrzymania własności nabytych w ramach projektu i objętych dofinansowaniem: środków trwałych, wartości niematerialnych i prawnych oraz dokumentacji. Ponadto, Wnioskodawca jest zobowiązany do przechowywania wszelkiej dokumentacji (technicznej, finansowej, itp.) związanej z realizacją projektu, gotowej do udostępnienia podczas wizyt monitoringowych lub kontroli dokonywanych przez uprawnione instytucje, przez okres wskazany w umowie o dofinansowanie.

Zgodnie z celem działania 8.1 PO IG, Wnioskodawca jest zobowiązany do samodzielnego kontynuowania i rozwijania prowadzonej działalności w oparciu o wdrożone i świadczone w ramach projektu usługi elektroniczne przez okres co najmniej 3 lat od daty zakończenia realizacji projektu. W punkcie tym należy szczegółowo określić w następującej kolejności wymagane informacje:

- a) Analiza rentowności projektu: Należy wskazać, w którym roku projekt osiągnie zyski na poziomie zapewniającym samodzielne kontynuowanie i rozwijanie działalności gospodarczej, a także wskazać przewidywany, spójny z przedstawionymi prognozami w punkcie **13** wniosku, termin zwrotu nakładów na całe przedsięwzięcie, rozumiane jako całkowite koszty projektu. Analizując rentowność niniejszego projektu nie należy brać pod uwagę innych, nie związanych i nie uwzględnionych w projekcie źródeł przychodów (działalności gospodarczych) – w przeciwnym wypadku oznaczać to może, iż projekt nie osiągnie samodzielności i rentowności.
- b) Przewidywane źródła finansowania dalszego prowadzenia działalności gospodarczej;

**Uwaga!** Wskazując środki własne jako źródła finansowania dalszego prowadzenia działalności gospodarczej należy określić ich wysokość i pochodzenie, np. zyski ze świadczonych e-usług lub innych powiązanych źródeł wynikających z przyjętego modelu biznesowego (wskazanymi w niniejszym projekcie), zgodnie z prognozami finansowymi w punkcie **13** wniosku. Uwzględnianie w ramach źródeł finansowania kontynuowania projektu (dalszego prowadzenia działalności gospodarczej) innych, nie związanych i nie uwzględnionych w projekcie źródeł przychodów (działalności gospodarczych) oznaczać może, iż projekt nie będzie samodzielny i rentowny.

c) Wizja i kierunki dalszego rozszerzenia/rozwoju/dywersyfikacji działalności gospodarczej Wnioskodawcy w oparciu o świadczone e-usługi;

**Uwaga!** Z dofinansowania w ramach działania 8.1 PO IG wykluczone są m.in. projekty mające na celu obrót handlowy produktami. W konsekwencji nie jest możliwe dalsze finansowanie

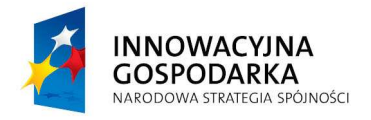

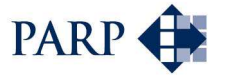

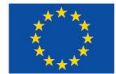

projektu po jego zakończeniu (w okresie trwałości) z zysków pochodzących z rozszerzenia działalności o wykluczony handel produktami lub inną wykluczoną z dofinansowania działalność gospodarczą. Ocena trwałości projektu musi ograniczać się do oceny samodzielności i rentowności modelu biznesowego opartego o świadczoną w ramach projektu e-usługę (e-usługi), w tym o źródła przychodów wskazane w niniejszym projekcie. Analizując rentowność niniejszego projektu nie należy brać pod uwagę innych, nie związanych i nie uwzględnionych w projekcie źródeł przychodów (działalności gospodarczych).

### **Ad. 26. Pomoc publiczna uzyskana przez Wnioskodawc**ę

W punkcie tym należy wskazać, czy Wnioskodawca uzyskał pomoc publiczną określoną w podanych rubrykach. Jeśli Wnioskodawca nie korzystał z żadnego z wymienionych rodzajów pomocy publicznej, zaznacza pole "NIE" oraz nie wypełnia dalszych rubryk. Jeżeli Wnioskodawca zaznaczy odpowiedź twierdzącą, zobowiązany jest wypełnić wszystkie podpunkty/rubryki.

W przypadku odpowiedzi pozytywnej Wnioskodawca wpisuje informacje na temat uzyskanej pomocy de minimis (w PLN) otrzymanej na pokrycie części kosztów kwalifikowalnych związanych z projektem, którego dotyczy wniosek. Jeśli taka pomoc nie wystąpiła – należy wpisać "0".

W przypadku pomocy publicznej uzyskanej (z innych źródeł) przez Wnioskodawcę na pokrycie części kosztów kwalifikowalnych związanych z projektem, którego dotyczy wniosek, należy wskazać wartość tej pomocy (innej niż de minimis) w PLN. Jeśli taka pomoc nie wystąpiła – należy wpisać  $.0$ ".

W trzeciej rubryce Wnioskodawca wpisuje informacje na temat uzyskanej dotychczas pomocy *de minimis* (całkowita kwota w EUR), biorąc pod uwagę bieżący rok oraz okres dwóch poprzednich lat kalendarzowych. Jeśli taka pomoc nie wystąpiła – należy wpisać "0".

**Uwaga!** Szczegółowe regulacje dotyczące pomocy *de minimis* zawiera rozporządzenie Komisji (WE) nr 800/2008 z dnia 6 sierpnia 2008 r. *uznaj*ą*ce niektóre rodzaje pomocy za zgodne ze wspólnym rynkiem w zastosowaniu art. 87 i 88 Traktatu (ogólne rozporz*ą*dzenie w sprawie wył*ą*cze*ń *blokowych)* (Dz. Urz. WE L 214, z 09.08.2008).

## **V. ZAŁ**Ą**CZNIKI:**

**Do wniosku o dofinansowanie nale**Ŝ**y zał**ą**czy**ć**:** 

- 1. Oświadczenie wnioskodawcy albo kopie zaświadczeń o otrzymanej przez wnioskodawcę pomocy *de minimis* w okresie bieŜącego roku i dwóch poprzednich lat kalendarzowych poprzedzających dzień złożenia w RIF wniosku o dofinansowanie (w EUR i PLN) – jeśli dotyczy. Oświadczenie lub zaświadczenia należy załączyć, jeżeli we wskazanym okresie wnioskodawca otrzymał pomoc de minimis, którą wykazał w punkcie **26** wniosku.
- 2. Oświadczenie wnioskodawcy o wielkości i przeznaczeniu pomocy publicznej otrzymanej przez wnioskodawcę w odniesieniu do tych samych kosztów kwalifikujących się do objęcia pomocą, na pokrycie których ma być przeznaczona pomoc *de minimis* – jeśli dotyczy. Oświadczenie należy załączyć, jeżeli wnioskodawca otrzymał już pomoc publiczną w odniesieniu do tych samych wydatków, o wsparcie których ubiega się w niniejszym wniosku o dofinansowanie.
- 3. Oświadczenie wnioskodawcy dotyczące podatku VAT zgodne z odpowiednim wzorem wynikającym z Zaleceń Instytucji Zarządzającej PO IG, dostępnym na stronie internetowej Polskiej Agencji Rozwoju Przedsiębiorczości - obligatoryjne jedynie w przypadku, gdy wnioskodawca występuje o refundację części poniesionego w ramach projektu podatku VAT.

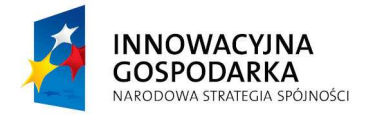

.

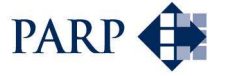

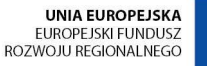

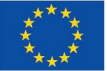

## **VI. DEKLARACJA WNIOSKODAWCY**

**Informacje na temat deklaracji wnioskodawcy** 

Należy zapoznać się z treścią oświadczenia oraz podpisać deklarację w przypadku akceptacji jej postanowień.

Deklaracja musi zostać podpisana przez Wnioskodawcę lub osobę upoważnioną do reprezentowania Wnioskodawcy oraz opatrzona pieczątką Wnioskodawcy (jeżeli jest w posiadaniu Wnioskodawcy). Złożony podpis Wnioskodawcy lub osoby upoważnionej do reprezentowania Wnioskodawcy musi być czytelny lub opatrzony imienną pieczątką. Należy wpisać datę podpisania oświadczenia.